# 4D Progress

4D includes a built-in component named 4D Progress. This component lets you open one or more progress bars in the same window (just like the Finder on Mac OS).

Each progress bar is assigned an ID that is generated automatically by the **Progress New** method. This ID is used by all the project methods of the component to manage the properties and values in progress dialog boxes. The project methods for this component are listed on the **Component Methods** page of the Explorer:

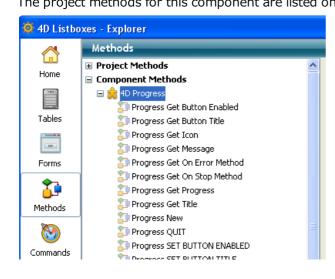

Progress bars

Alphabetical list of commands

## Progress bars

- 🜼 Progress Get Button Enabled
- 🜼 Progress Get Button Title
- 📸 Progress Get Icon
- 🚓 Progress Get Message
- 🜼 Progress Get On Error Method
- 🜼 Progress Get On Stop Method
- 🚓 Progress Get Progress
- 🜼 Progress Get Title
- 🜼 Progress New
- 🜼 Progress QUIT
- Progress SET BUTTON ENABLED
- Progress SET BUTTON TITLE
- 🚓 Progress SET FONT SIZES
- Progress SET FONTS
- 🜼 Progress SET ICON
- 🜼 Progress SET MESSAGE
- 🜼 Progress SET ON ERROR METHOD
- 🜼 Progress SET ON STOP METHOD
- 🜼 Progress SET PROGRESS
- 🐡 Progress SET TITLE
- Progress SET WINDOW VISIBLE
- 🚓 Progress Stopped

## Progress Get Button Enabled

| Progress Get Button E | nabled ( id ) -> | > Fund | ction result                                   |
|-----------------------|------------------|--------|------------------------------------------------|
| Parameter             | Туре             |        | Description                                    |
| id                    | Longint          | ⇒      | ID of progress bar                             |
| Function result       | Boolean          | þ      | True = Stop button displayed; otherwise, False |
|                       |                  |        |                                                |

## Description

The **Progress Get Button Enabled** method returns **True** when the progress bar designated by the *id* parameter displays a **Stop** button. If it does not display one (default operation), the method returns **False**.

## Progress Get Button Title

| Progress Get Button Title ( id ) -> Fu | nction result   |   |                                            |
|----------------------------------------|-----------------|---|--------------------------------------------|
| Parameter                              | Туре            |   | Description                                |
| id<br>Function result                  | Longint<br>Text | ⇒ | ID of progress bar<br>Title of Stop button |

## Description

**Note**: This method can only be used under Windows. Under Mac OS, stop buttons do not have titles.

The **Progress Get Button Title** method returns the current title of the stop button for the progress bar designated by the *id* parameter.

By default, the title is "Stop". Note that the method returns the current title even when the **Stop** button is not displayed.

## 🚓 Progress Get Icon

| Progress Get Icon ( id ) -> Function r | esult   |   |                    |
|----------------------------------------|---------|---|--------------------|
| Parameter                              | Туре    |   | Description        |
| id                                     | Longint | ⇒ | ID of progress bar |
| Function result                        | Picture | 2 | Progress bar icon  |
|                                        |         |   |                    |

## Description

The **Progress Get Icon** method returns the icon of the progress bar designated by the *id* parameter.

| Progress Get Message ( id ) -> Fur | nction result |               |                      |
|------------------------------------|---------------|---------------|----------------------|
| Parameter                          | Туре          |               | Description          |
| id                                 | Longint       | $\Rightarrow$ | ID of progress bar   |
| Function result                    | Text          | Þ             | Progress bar message |
|                                    |               |               |                      |

The **Progress Get Message** method returns the message of the progress bar designated by the *id* parameter.

## Progress Get On Error Method

| Progress Get On Error | - Method -> F | Func | tion result                                           |
|-----------------------|---------------|------|-------------------------------------------------------|
| Parameter             | Туре          |      | Description                                           |
| Function result       | Text 🚦        | Ş    | Name of method called in case of error (if specified) |
|                       |               |      |                                                       |

## Description

The **Progress Get On Error Method** method returns the name of the project method of the host database that is called in the event of an error when using a progress bar.

If no error method is specified, this method returns an empty string.

## Progress Get On Stop Method

| Progress Get On S     | On Stop Method ( id ) -> Function result |        |                                                                                        |
|-----------------------|------------------------------------------|--------|----------------------------------------------------------------------------------------|
| Parameter             | Туре                                     |        | Description                                                                            |
| id<br>Function result | Longint<br>Text                          | a<br>a | ID of progress bar<br>Name of method called when Stop button is clicked (if specified) |
|                       |                                          | -      |                                                                                        |

## Description

The **Progress Get On Stop Method** method returns the name of the project method of the host database that is called when a user clicks on the **Stop** button of the progress bar designated by the *id* parameter.

If no method is associated with the **Stop** button, this method returns an empty string.

## 🜼 Progress Get Progress

| Progress Get Progress ( id ) -> Func | tion result     |   |                                          |
|--------------------------------------|-----------------|---|------------------------------------------|
| Parameter                            | Туре            |   | Description                              |
| id<br>Function result                | Longint<br>Real | ⇒ | ID of progress bar<br>Progress bar value |
|                                      |                 |   |                                          |

## Description

The **Progress Get Progress** method returns the current value associated with the progress bar designated by the *id* parameter.

| Progress Get Title ( id ) -> Func | tion result |               |                    |  |
|-----------------------------------|-------------|---------------|--------------------|--|
| Parameter                         | Туре        |               | Description        |  |
| id                                | Longint     | $\Rightarrow$ | ID of progress bar |  |
| Function result                   | Text        | Þ             | Progress bar title |  |
| Description                       |             |               |                    |  |

The **Progress Get Title** method returns the main title of the progress bar designated by the *id* parameter.

| Progress New -> Function result |         |   |                        |
|---------------------------------|---------|---|------------------------|
| Parameter                       | Туре    |   | Description            |
| Function result                 | Longint | 9 | ID of new progress bar |

The **Progress New** method creates a new progress bar and returns its ID number. This number is unique throughout the duration of the progress bar but can be reused subsequently.

The first time this method is called, a local process is created and a new centered window is opened above the main window. By default, this window:

- contains an undefined progress bar
- does not have a message.

| Mac OS | Windows |
|--------|---------|
| 0.00   | 22      |
|        |         |
|        |         |
|        |         |

| Progress QUIT ( id ) |         |   |                    |
|----------------------|---------|---|--------------------|
| Parameter            | Туре    |   | Description        |
| id                   | Longint | ⇒ | ID of progress bar |

The **Progress QUIT** method closes the progress bar referenced by the *id* parameter.

If *id* designates the only progress bar displayed, the progress window is also closed (as well as the local process). Otherwise, the window is resized so that it only contains the progress bars that are still open.

You can pass 0 in the *id* parameter in order to stop all the progress bars and close the progress window.

## Example

If the bar named "Copying folder 3" has the ID number 3:

| e                | After            |
|------------------|------------------|
| 1                |                  |
| Copying folder 1 | Copying folder 1 |
| Vore is to       | More Info        |
| Copying folder 2 | Copying folder 2 |
| Note 1:fp        |                  |
|                  | Marc in fo       |
| Copying folder 3 | Copying folder 4 |
| Note info        | Nore into        |

If a progress window is already open when this method is called, this window is resized so that it shows a new progress bar under the previous one(s) in the same process:

| Mac OS     | Windows    |    |
|------------|------------|----|
| 000        | E          | 22 |
| Main title | Main Title |    |
| Wressig>   | Message    |    |
|            |            |    |
|            | Main Title |    |
|            | Message    |    |
|            |            |    |

## Progress SET BUTTON ENABLED

| Progress SET BUTTON ENABLED ( id ; button ) |         |          |                           |  |
|---------------------------------------------|---------|----------|---------------------------|--|
| Parameter                                   | Туре    |          | Description               |  |
| id                                          | Longint | ⇒        | ID of progress bar        |  |
| button                                      | Boolean | <b>a</b> | True = Show, False = Hide |  |

## Description

The **Progress SET BUTTON ENABLED** method adds a **Stop** button to the progress bar designated by the *id* parameter.

By default, progress bars do not have **Stop** buttons. If you pass **True** in the *button* parameter, then a button is displayed:

| 40    |                | [X]  | Windows |
|-------|----------------|------|---------|
| Mair  | r title        |      |         |
| Messa | ige            | Step |         |
|       | Copying folder |      | Mac OS  |
|       | Nore Info      |      |         |

You must manage the effect of clicking on this **Stop** button using the **Progress SET ON STOP METHOD** method or by testing the value of the **Progress Stopped** method.

## Progress SET BUTTON TITLE

| Progress SET BUTTON TITLE ( id ; title ) |                 |          |                                                      |  |
|------------------------------------------|-----------------|----------|------------------------------------------------------|--|
| Parameter                                | Туре            |          | Description                                          |  |
| id<br>title                              | Longint<br>Text | <b>⇒</b> | ID of progress bar<br>Title of Stop button (Windows) |  |

## Description

Note: This method can only be used under Windows. Under Mac OS, stop buttons do not have titles.

The **Progress SET BUTTON TITLE** method changes the title of the **Stop** button for the progress bar designated by the *id* parameter. By default, the title of this button is "Stop":

| Ð           | 83   |
|-------------|------|
| Big title   |      |
| small title |      |
|             | Stop |

By default, progress bars do not have **Stop** buttons. If you want a progress bar to have one, you must use the **Progress SET BUTTON ENABLED** method.

## Example

You want to use the title "Abort":

| <>ID:=Progress New<br><br>Progress SET BUTTON TITE | LE(<>ID;"Abort") |
|----------------------------------------------------|------------------|
| Updating records                                   |                  |
|                                                    | Abort            |

## Progress SET FONT SIZES

| Progress SET FONT SIZES ( sizeTitles {; sizeMessages {; sizeButtons}} ) |                                     |                                                                                                 |  |  |
|-------------------------------------------------------------------------|-------------------------------------|-------------------------------------------------------------------------------------------------|--|--|
| Parameter                                                               | Туре                                | Description                                                                                     |  |  |
| sizeTitles<br>sizeMessages<br>sizeButtons                               | Longint ⇒<br>Longint ⇒<br>Longint ⇒ | Size of font for titles<br>Size of font for messages<br>(Windows) Size of font for Stop buttons |  |  |
| 3120000013                                                              | Longint                             |                                                                                                 |  |  |

## Description

The **Progress SET FONT SIZES** method changes the font size used for the different text displayed in all the progress windows.

In the *sizeTitles*, *sizeMessages* and *sizeButtons* parameters, pass the font sizes to use. If you do not want to modify a size, pass -1 in the corresponding parameter.

#### Example 1

We want to change the size only for messages:

Progress SET FONT SIZES(-1;13)

## Example 2

We want to change the size of titles and messages:

```
Progress SET FONTS("Arial Black";"Arial narrow")
Progress SET FONT SIZES(13;12)
```

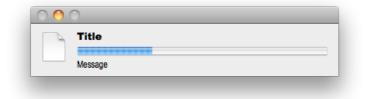

| Progress SET FONTS ( fontTitles {; fontMessages {; fontButtons}} ) |      |   |                                        |  |  |
|--------------------------------------------------------------------|------|---|----------------------------------------|--|--|
| Parameter                                                          | Туре |   | Description                            |  |  |
| fontTitles                                                         | Text | ⇒ | Font to use for titles                 |  |  |
| fontMessages                                                       | Text | ⇒ | Font to use for messages               |  |  |
| fontButtons                                                        | Text | ⇒ | (Windows) Font to use for Stop buttons |  |  |

The **Progress SET FONTS** method changes the fonts used for the different text displayed in all the progress windows.

In the *fontTitles*, *fontMessages* and *fontButtons* parameters, pass the names of the fonts to use. If you do not want to modify a font, pass an empty string ("") in the corresponding parameter.

## Example

We want to change the font only for messages:

Progress SET FONTS("";"Arial")

## Progress SET ICON

| Progress SET ICON ( id ; icon {; foreground} ) |                               |     |                                                                                     |  |
|------------------------------------------------|-------------------------------|-----|-------------------------------------------------------------------------------------|--|
| Parameter                                      | Туре                          |     | Description                                                                         |  |
| id<br>icon<br>foreground                       | Longint<br>Picture<br>Boolean | 111 | ID of progress bar<br>Picture to display as icon<br>Show progress bar in foreground |  |

## Description

The **Progress SET ICON** method modifies the icon displayed in the progress bar. By default, the following icons are displayed:

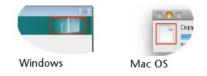

In *id*, you pass the unique ID of the progress bar, returned by the **Progress New** method.

In *icon*, you pass the picture (variable or field) to use as the icon in the progress bar window. The maximum size of this icon must be:

- under Mac OS, 40 x 40 pixels
- under Windows, 40 x 80 pixels

If you pass an icon with a size that is smaller than these limits, it is centered but not resized. However, when its size exceeds these limits, it is both centered and resized.

Pass True in *foreground* when you want to force the progress window to the foreground of the application.

Examples of custom icons:

| <b>6</b>       | Windows |
|----------------|---------|
| Copying folder | 2       |
| Institut       |         |
|                |         |
| 0.00           | Mac OS  |
| Copying folder |         |
| Note 1:fo      |         |
|                |         |

## Progress SET MESSAGE

| Progress SET MESSAGE ( id ; message {; foreground} ) |                            |       |                                                                                  |  |  |
|------------------------------------------------------|----------------------------|-------|----------------------------------------------------------------------------------|--|--|
| Parameter                                            | Туре                       |       | Description                                                                      |  |  |
| id<br>message<br>foreground                          | Longint<br>Text<br>Boolean | 1 1 1 | ID of progress bar<br>Message of progress bar<br>Show progress bar in foreground |  |  |

## Description

The **Progress SET MESSAGE** method changes the message shown in the progress bar.

In *id*, you pass the unique ID of the progress bar, returned by the **Progress New** method.

In *message*, you pass the text you want to modify under the main title (Windows) or under the progress bar (Mac OS).

Pass True in *foreground* when you want to force the progress window to the foreground of the application.

| Progress SET ON ERROR METHOD ( methodName ) |      |               |                      |  |  |
|---------------------------------------------|------|---------------|----------------------|--|--|
| Parameter                                   | Туре |               | Description          |  |  |
| methodName                                  | Text | $\Rightarrow$ | Name of error method |  |  |

The **Progress SET ON ERROR METHOD** method designates a method to execute in the event of an error when using progress bars (for example id unknown, incorrect number of parameters, etc.).

In *methodName*, you pass the name of the project method of the host database to be called in the event of an error. This method is shared by all the progress windows of the application.

**Note**: Since the **Progress SET ON ERROR METHOD** method belongs to a component, you must remember to assign the "Shared by components and host database" property to the *methodName* method; otherwise an error is returned.

The *methodName* method is called with three parameters:

- \$1 (Longint): error number
- \$2 (Text): text of the error
- \$3 (Longint): unique ID of progress bar

### Example

Here is an example of a method called in the event of an error. This method is declared as "shared" in Design mode:

```
C_LONGINT($1)
C_TEXT($2)
C_LONGINT($3)
C_LONGINT($ErrorID)
C_TEXT($ErrorText)
C_LONGINT($ProgressID)
$ErrorID:=$1
$ErrorText:=$2
$ProgressID:=$3
$Error:=""
$Error:=$Error+"Error number: "+String($ErrorID)+Char(Carriage return)
$Error:=$Error+$ErrorText+Char(Carriage return)
$Error:=$Error+"Progress ID: "+String($ProgressID)
ALERT($Error)
```

## Progress SET ON STOP METHOD

| Progress SET ON STOP METHOD ( id ; methodName ) |                 |        |                                           |  |  |
|-------------------------------------------------|-----------------|--------|-------------------------------------------|--|--|
| Parameter                                       | Туре            |        | Description                               |  |  |
| id<br>methodName                                | Longint<br>Text | 1<br>1 | ID of progress bar<br>Name of stop method |  |  |

### Description

The **Progress SET ON STOP METHOD** method designates a method to execute when the user clicks on the **Stop** button of the progress bar.

By default, progress bars do not have **Stop** buttons. If you want a progress bar to have one, you must use the **Progress SET BUTTON ENABLED** method.

In *id*, you pass the unique ID of the progress bar, returned by the **Progress New** method.

In *methodName*, you pass the name of the project method of the host database to be called when the **Stop** button is clicked. This method receives the unique ID of the progress bar as its first parameter. Then it is executed in a new process launched by the component.

**Note**: Since the **Progress SET ON STOP METHOD** method belongs to a component, you must remember to assign the "Shared by components and host database" property to the *methodName* method; otherwise an error is returned.

## Progress SET PROGRESS

| Progress SET PROGRESS ( Id ; progress {; message {; foreground }} ) |         |               |                                   |  |
|---------------------------------------------------------------------|---------|---------------|-----------------------------------|--|
| Parameter                                                           | Туре    |               | Description                       |  |
| id                                                                  | Longint | $\Rightarrow$ | ID of progress bar                |  |
| progress                                                            | Real    | $\Rightarrow$ | Value of progress ( $[01]$ or -1) |  |
| message                                                             | Text    | $\Rightarrow$ | Message of progress bar           |  |
| foreground                                                          | Boolean | $\Rightarrow$ | Show progress bar in foreground   |  |
|                                                                     |         |               |                                   |  |

#### Description

The **Progress SET PROGRESS** method modifies the value of the progress bar along with the information shown in the progress window. It is useful for updating a progress bar within a loop.

In *id*, you pass the unique ID of the progress bar, returned by the **Progress New** method.

In *progress*, you pass the current value of the progress bar. You can pass a Real value (between 0 and 1) or -1 to specify an undefined progress bar (also known as a "Barber shop" bar under Mac OS).

In *message*, you pass additional text to display under the main title (Windows) or under the progress bar (Mac OS). This parameter is optional.

Pass True in *foreground* when you want to force the progress window to the foreground of the application.

## Example

#### Updating of progress bar:

```
$P:=Progress New // we create a new bar
// Carry out processing in a loop
For($i;1;100)
// ... code of processing
// Update progress bar
$r:=$i/100
Progress SET PROGRESS($P;$r;"More info")
End for
// Deletion of bar once processing is over
PROGRESS QUIT($P)
```

| 00 | 0              |
|----|----------------|
|    | Copying folder |
|    | More info      |
|    |                |

| Progress SET TITLE ( id ; title {; progress {; message {; foreground}}} ) |         |               |                                 |
|---------------------------------------------------------------------------|---------|---------------|---------------------------------|
| Parameter                                                                 | Туре    |               | Description                     |
| id                                                                        | Longint | ⇒             | ID of progress bar              |
| title                                                                     | Text    | $\Rightarrow$ | Title of progress bar           |
| progress                                                                  | Real    | $\Rightarrow$ | Value of progress ([01] or -1)  |
| message                                                                   | Text    | $\Rightarrow$ | Message of progress bar         |
| foreground                                                                | Boolean | ⇒             | Show progress bar in foreground |

The **Progress SET TITLE** method sets the title of the progress bar along with the information displayed in the progress bar window.

In *id*, you pass the unique ID of the progress bar, returned by the **Progress New** method.

In *title*, you pass the main text to display in the progress bar window.

In *progress*, you pass the current value of the progress bar (optional). You can pass a Real value (between 0 and 1) or -1 to specify an undefined progress bar (also known as a "Barber shop" bar under Mac OS).

In *message*, you pass additional text to display under the main title (Windows) or under the progress bar (Mac OS). This parameter is optional.

Pass True in *foreground* when you want to force the progress window to the foreground of the application.

#### Example

Creating a simple progress bar window:

```
$P:=Progress New
Progress SET TITLE($P;"Copying folder";-1;"Counting files
```

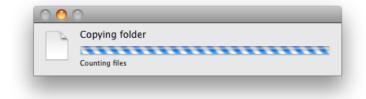

## Progress SET WINDOW VISIBLE

| Progress SET WINDOW VISIBLE ( visible {; horPos ; vertPos {; foreground}} ) |         |               |                                 |
|-----------------------------------------------------------------------------|---------|---------------|---------------------------------|
| Parameter                                                                   | Туре    |               | Description                     |
| visible                                                                     | Boolean | $\Rightarrow$ | True = Show, False = Hide       |
| horPos                                                                      | Longint | ⇒             | Left coordinate of window       |
|                                                                             |         |               | -1 = No change                  |
| vertPos                                                                     | Longint | $\Rightarrow$ | Top coordinate of window        |
|                                                                             |         |               | -1 = No change                  |
| foreground                                                                  | Boolean | $\Rightarrow$ | Show progress bar in foreground |
|                                                                             |         |               |                                 |

#### Description

The Progress SET WINDOW VISIBLE method manages the display of the progress bar window, if it exists.

The *visible* parameter indicates whether or not the window is visible (by default, it is visible). Pass **False** in this parameter to hide the window and **True** to show it again, if it exists.

The *horPos* and *vertPos* parameters modify the location of the progress bar window on screen. In these parameters, you pass values representing the movement in pixels to the right (*horPos*) or downwards (*vertPos*) with respect to the coordinates of the main application window (under Windows) or the screen (under Mac OS).

When you do not want to modify these coordinates (for instance, if you want to use the *foreground* parameter without changing the position of the window), pass -1 to each of these parameters.

Pass **True** in *foreground* when you want to force the progress window to the foreground of the application.

#### Example 1

Place the progress bar window 50 pixels from the left edge and 100 pixels from the top edge:

Progress SET WINDOW VISIBLE(True; 50; 100)

#### Example 2

Hide the progress bar window:

Progress SET WINDOW VISIBLE(False)

#### Example 3

Display the progress bar window and move it to the foreground without changing its position:

Progress SET WINDOW VISIBLE(True; -1; -1; True)

| Progress Stopped ( id ) -> Function result |                    |        |                                                           |
|--------------------------------------------|--------------------|--------|-----------------------------------------------------------|
| Parameter                                  | Туре               |        | Description                                               |
| id<br>Function result                      | Longint<br>Boolean | ⇒<br>⊋ | ID of progress bar<br>True = User clicked the Stop button |

The **Progress Stopped** method returns **True** when a user clicks on the **Stop** button of the progress bar designated by the *id* parameter.

You must call this method to test whether the user clicked the **Stop** button. The button does not trigger an event itself.

## Example

Example of progress bar on a loop:

```
$ProgressID:=Progress New // create a new progress bar
 // The progress bar must have a Stop button
Progress SET BUTTON ENABLED($ProgressID; True)
For ($i;1;100)
// As long as progress is not stopped...
   If (Not (Progress Stopped($ProgressID)))
      Progress SET TITLE($ProgressID; "Test progress #"+String($ProgressID))
      Progress SET PROGRESS($ProgressID;$i/100)
      Progress SET MESSAGE($ProgressID; String(100*$i/100)+" %")
      (...)
   Else // The user clicks on Stop
      $i:=100 // We exit the loop
  End if
End for
 // Final closing of progress bar (the Stop button itself does nothing)
Progress QUIT($ProgressID)
```